# Social Network Analysis

CLASS VI: TWITTER NETWORK DATA

## Recap

• Last week, we looked in-depth at various methods and

techniques for studying small- and medium-scale networks.

• This week, we're moving on to looking at how to access and analyse one of the most ubiquitous – but difficult! –

types of network data, digital data from social media.

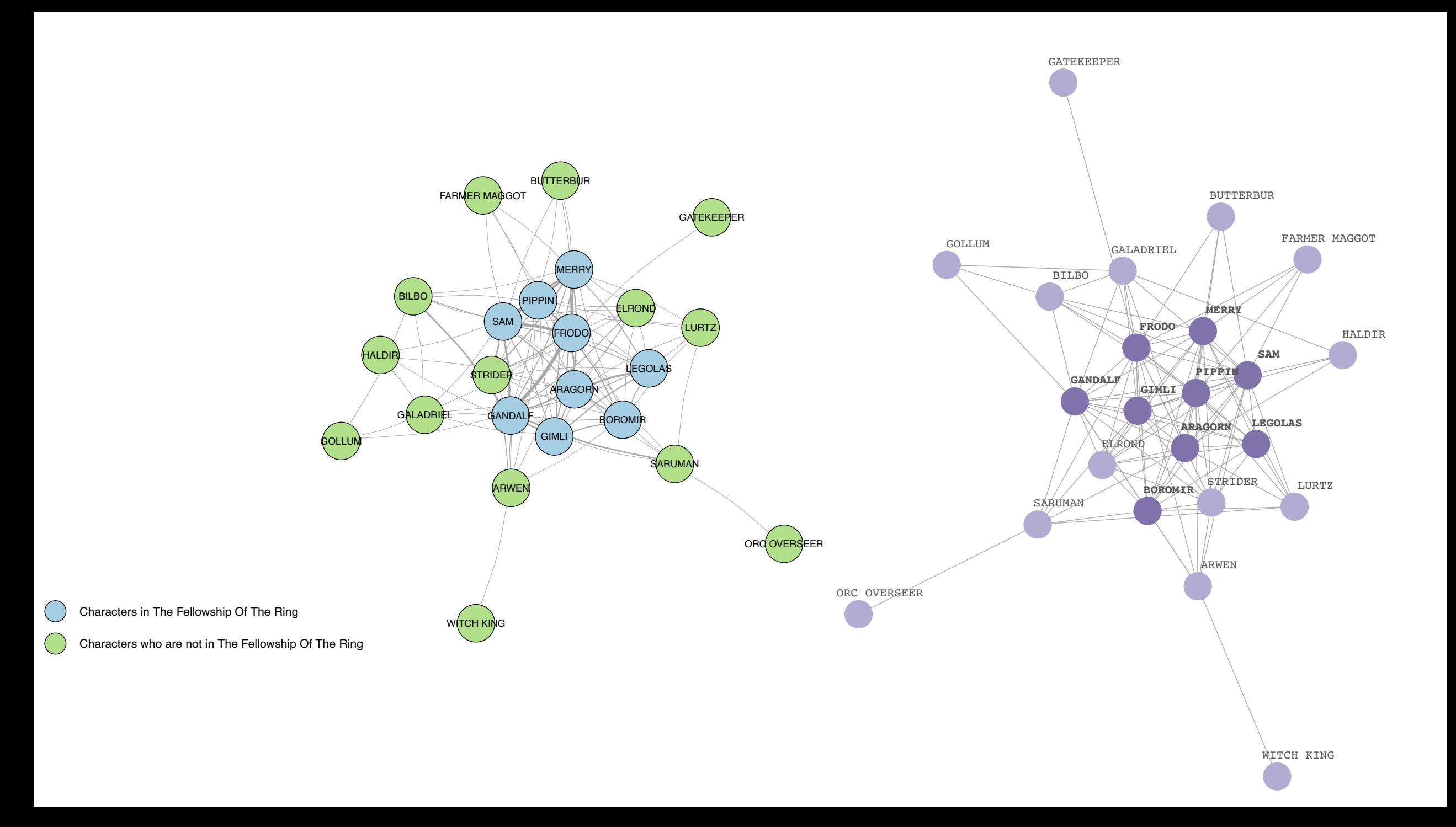

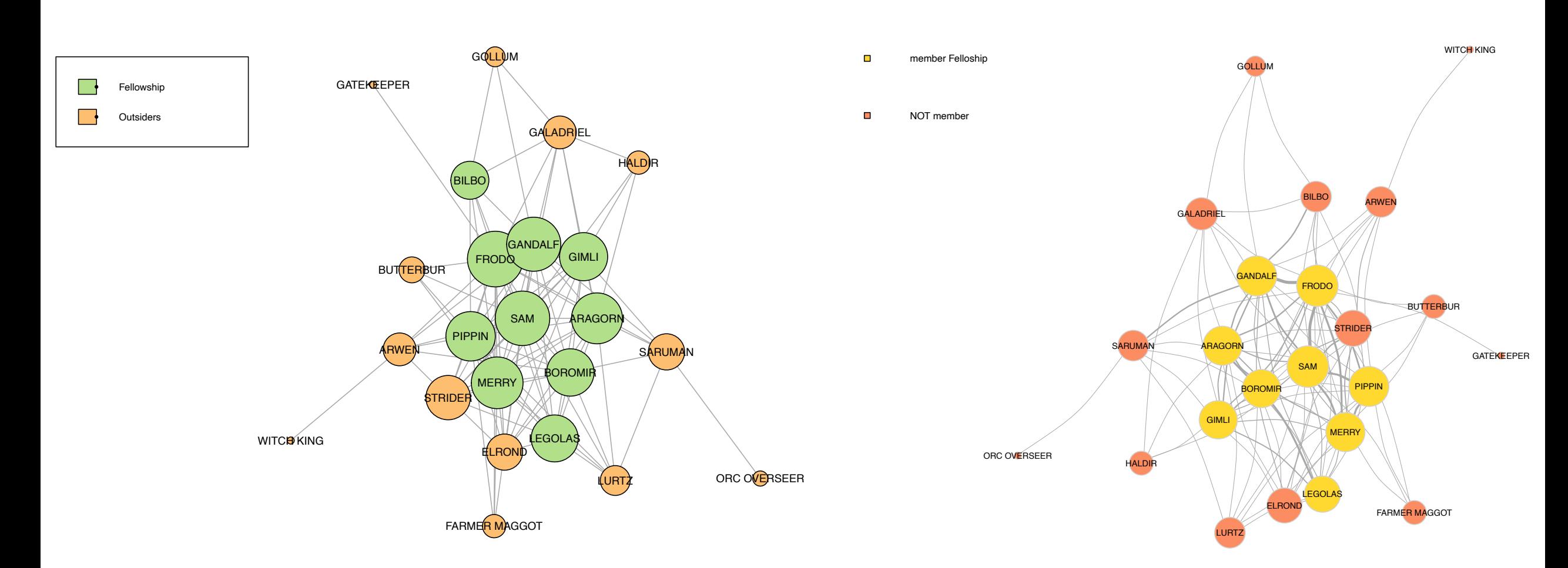

### **Lord of The Rings Network Analysis: the Fellowship of the Ring**

### **Lord of Rings network analysis**

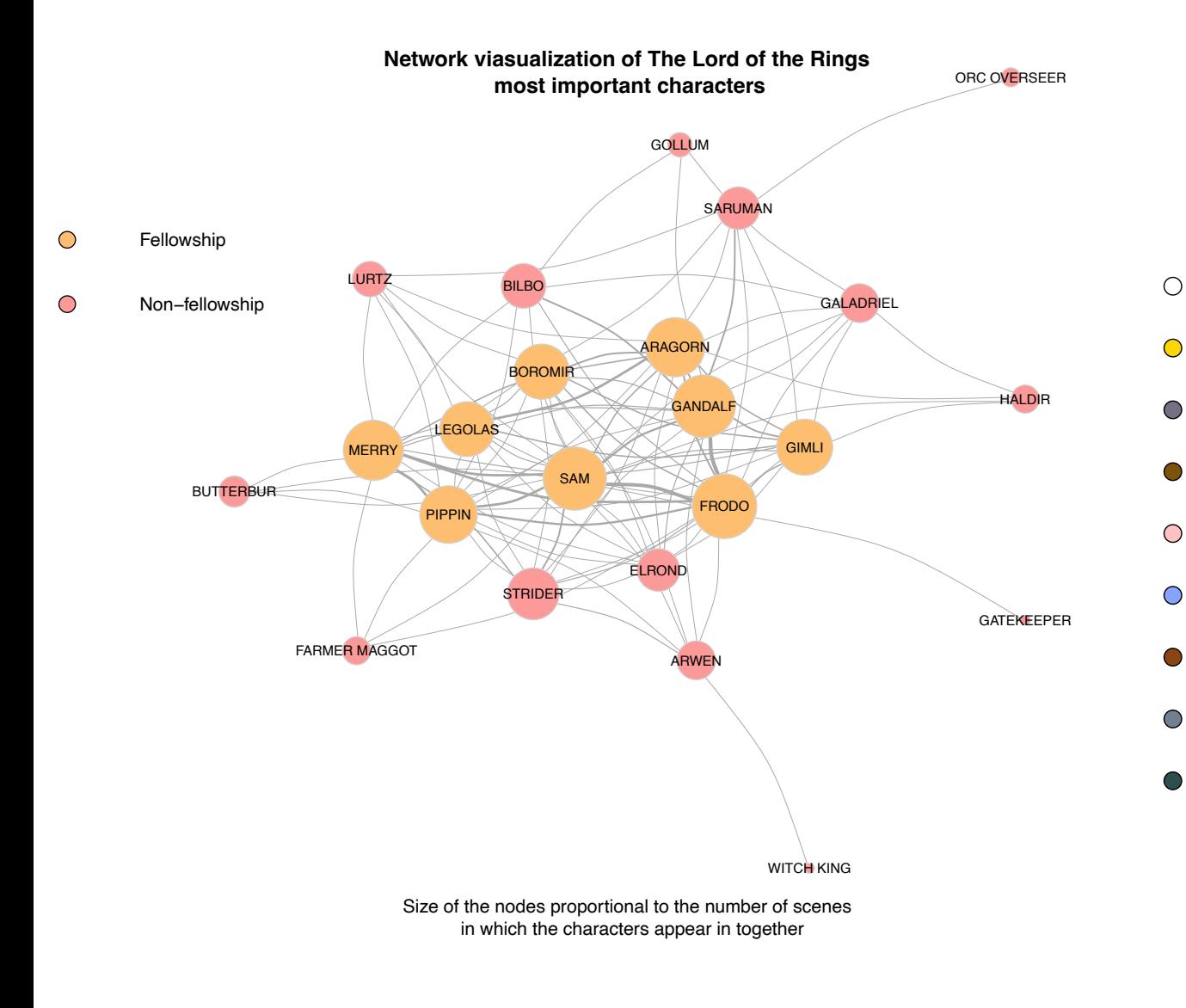

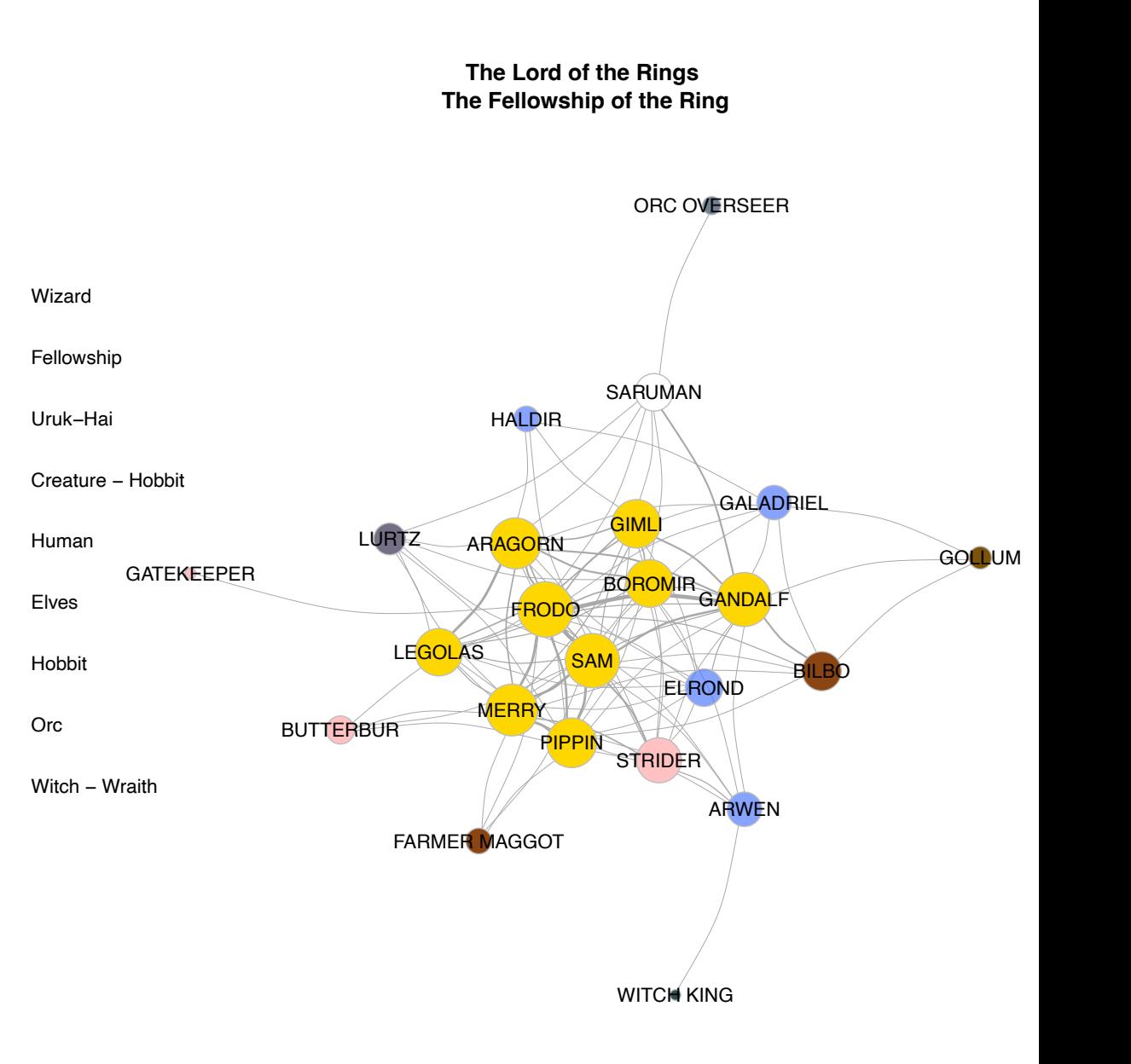

## Twitter Data

- We're going to focus in this module on data from Twitter.
- You've worked with Twitter data previously so you (presumably) have the API access keys etc. set up for this purpose.
- More importantly, Twitter is a mostly **open** network; its data is available to researchers (with restrictions), unlike Facebook / Instagram / Snapchat.

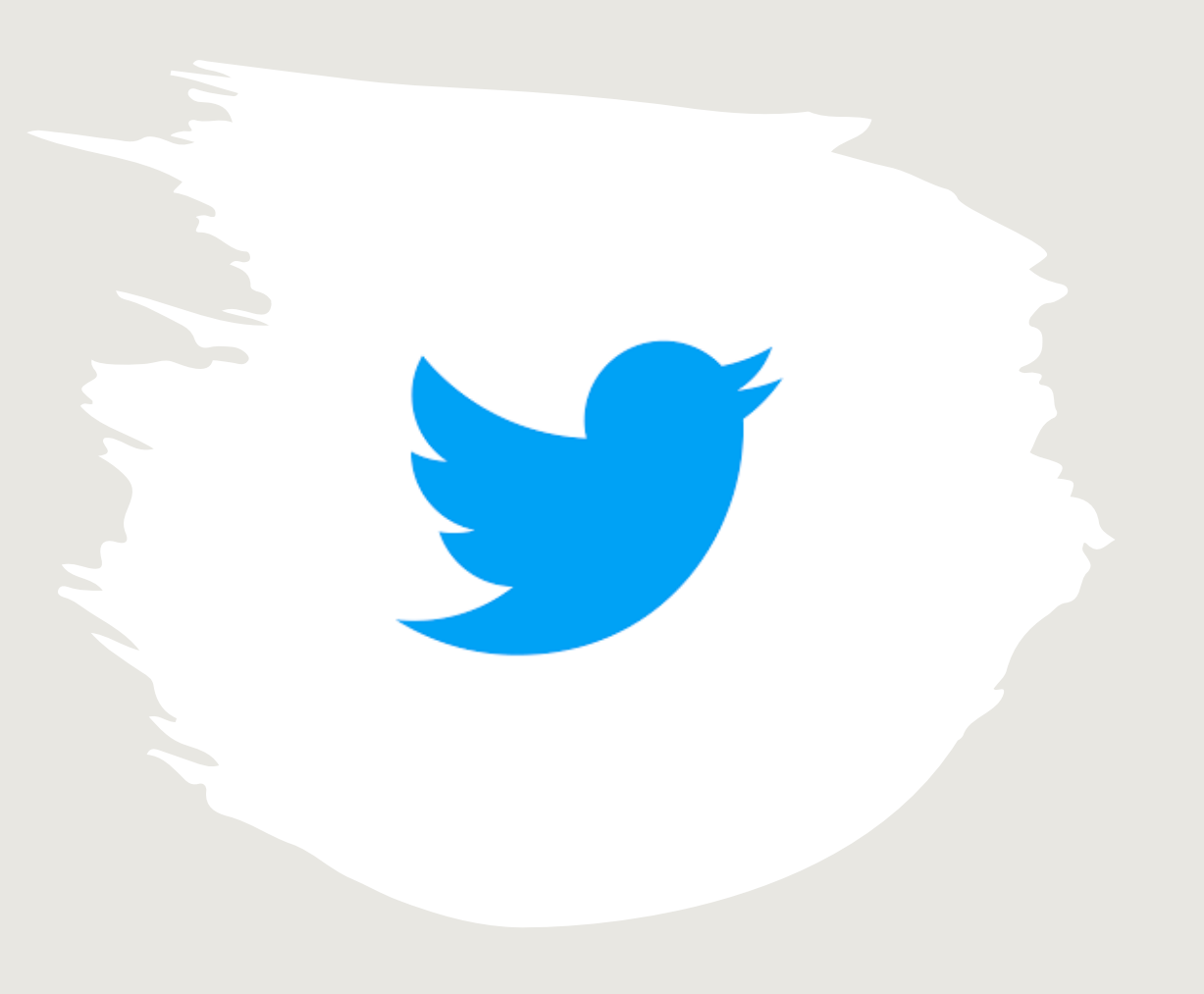

## Networks on Twitter

- Twitter data contains two basic types of network **follow networks** and **retweet networks**.
- These networks are related to one another in some ways.
	- Follower networks are the basis for retweet networks, since you won't actually see a tweet unless you follow someone who retweets it!
- However, they're dramatically different in other key ways, and you need to choose the right one to study for your research.

## Follower Networks

- Follower networks are the networks created by Twitter users' **following** decisions.
- Each user **follows** a certain number of other users and is in turn **followed** by a certain number of users.
- This is a **directed** network; these relationships do not have to be reciprocal.

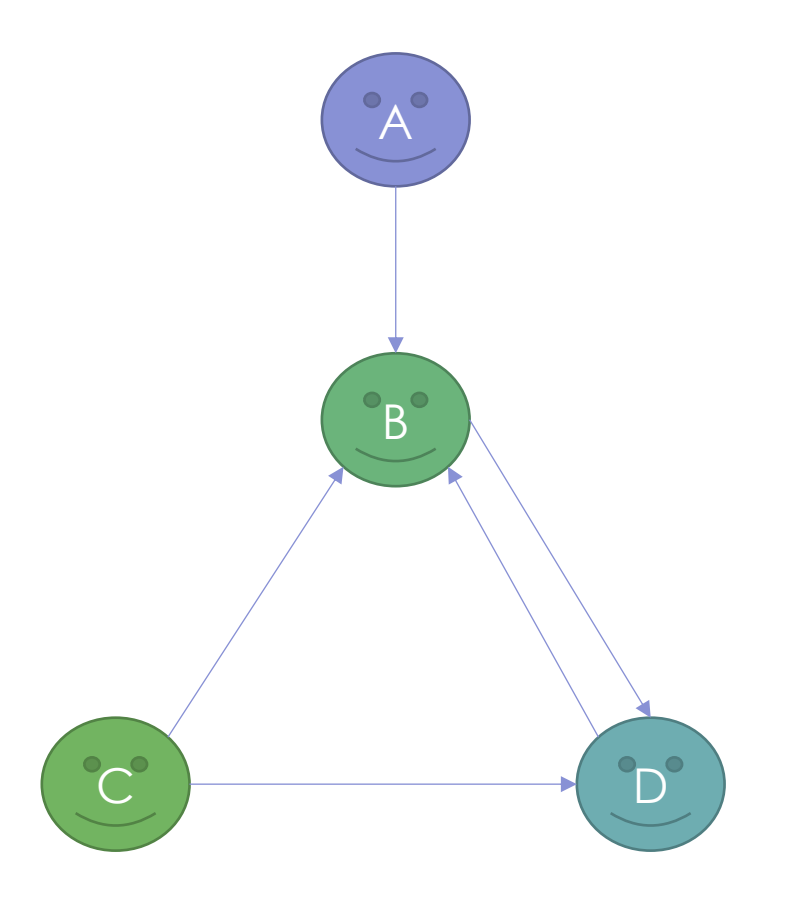

## Follower Networks

- Follower networks **evolve slowly**.
- Twitter users generally do not make follow / unfollow decisions very regularly; their following network will generally change only a little bit from month to month.
- Moreover, they may choose to **mute** users they become dissatisfied with rather than **unfollowing** them, which further slows the pace of network change.

## Retweet Networks

- Retweet networks are networks created by users sharing each other's posts.
- They are also **directional** a retweet is a one-way interaction.
- They tend to be **hierarchical**, meaning that the network spreads outwards from a core.

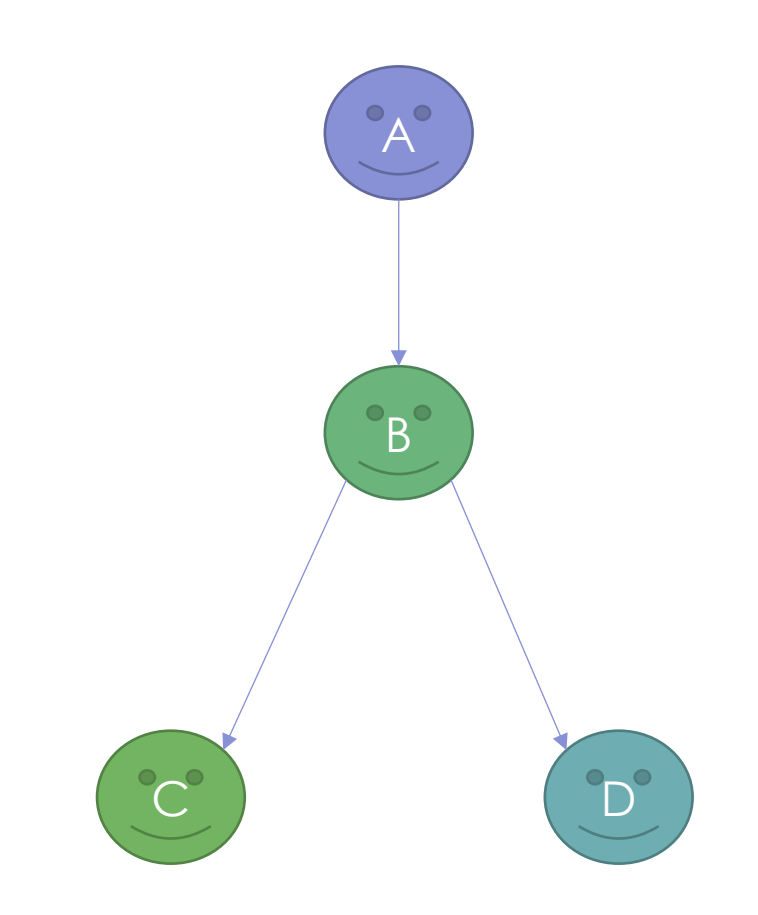

## Retweet Networks

- Retweet networks are **rapidly-forming** and **transient**.
- The network can form and evolve extremely quickly in response to an event.
- The network disappears just as quickly!
	- Retweeting a user does not create any permanent network link.
	- Within a few days or even just hours, the network effect of a retweet fades and eventually disappears.

## Downloading Twitter Network Data

- Both types of network can be accessed through the Twitter API.
- (You probably have this set up from a previous class you'll need your access keys and tokens from the **dev.twitter.com** site.)
- We'll be using the **rtweet** library to access the API.

# *Follower Networks*

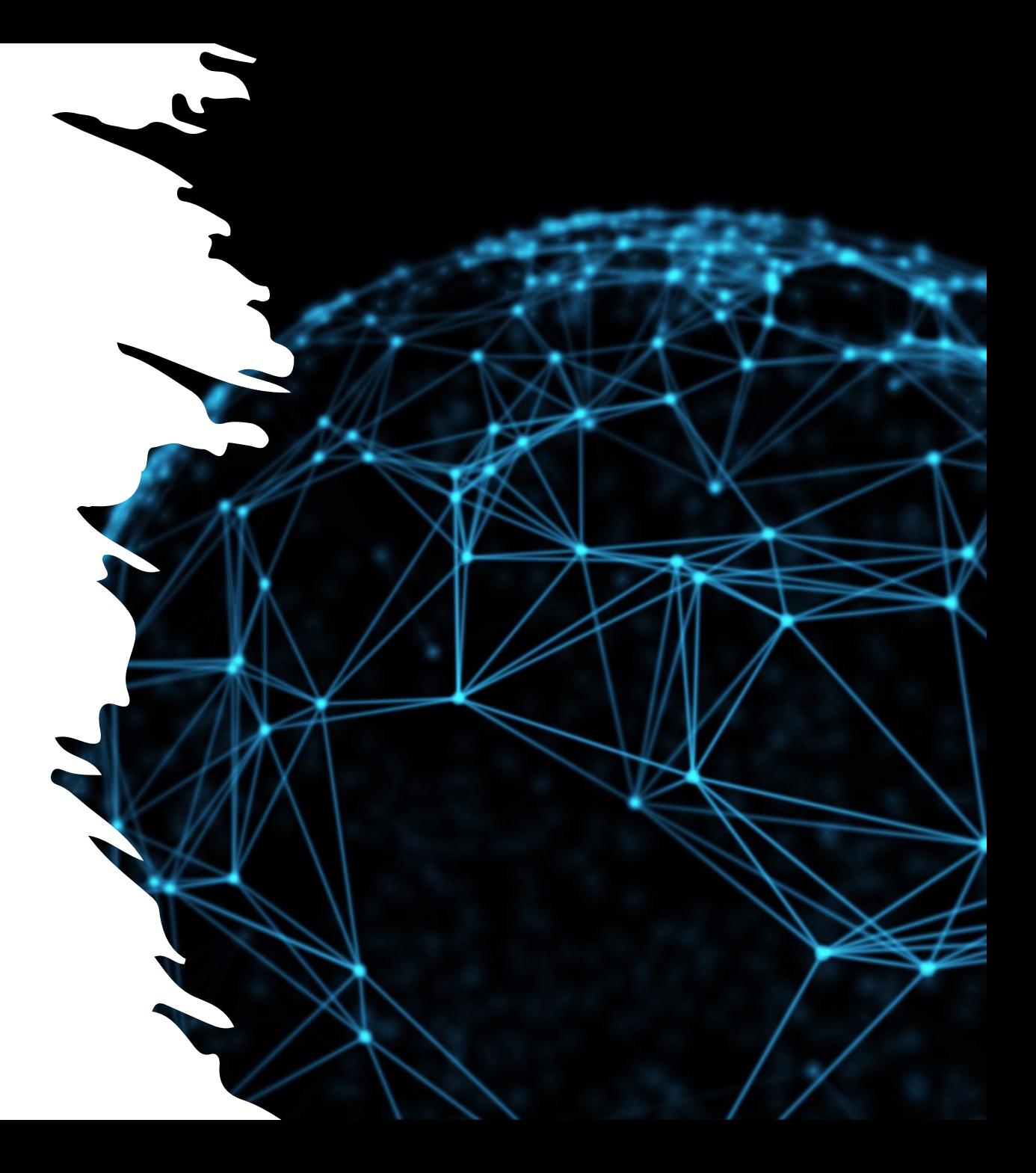

## Downloading Follower Networks

- Following information is accessed through the **User** object in the Twitter API.
- Each User object has two fields indicating how many accounts they **follow** and how many they are **followed by:**
	- **followers\_count**
	- **friends\_count**
		- (Twitter calls people you follow "friends" don't be confused by this notation, these are still unidirectional relationships, not reciprocal ones!)

## Downloading Follower Networks

• The User object in TwitteR also has a set of methods for

accessing the full list of followers / friends:

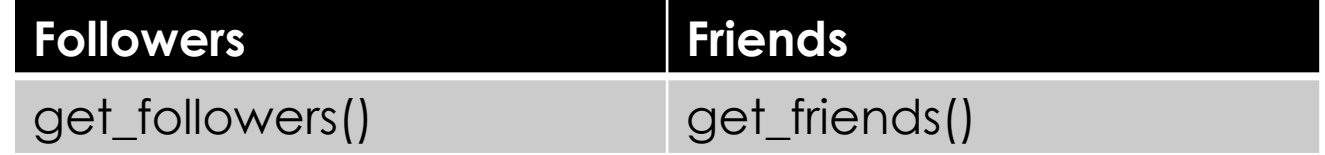

• These commands return a list of Twitter IDs for the

accounts; to access the full user object with all its data,

we then need to run **lookup\_users**() for these IDs.

## Twitter Rate Limits

- It may be tempting to download the full User object for all the accounts, not just their Twitter ID – but unless you have a genuine need for information in that User object, **don't do this**.
- Accessing User objects and follower / friend lists is subject to very strict **rate limits** on Twitter.
	- It can take **days** of running your code to download the followers for a single popular Twitter account – and it's **much slower** if you're downloading all the full-size User objects.

## An example…

- Two years ago we downloaded the **follower list** for every politician in the Italian parliament who has a Twitter account.
- This process took **six full days** to complete and resulted in a database of 19.2 million entries (i.e. the resulting network had 19.2 million edges).
	- That's even though only two politicians (Renzi and Salvini) had more than a million followers.
	- Imagine trying to do the same for US politicians or for major celebrities!

# *Retweet Networks*

## Downloading Retweet Networks

- Generally speaking, **retweet networks** are constructed by:
	- Downloading a large volume of tweets based on a certain criteria;
	- Finding the retweets in that data set and creating a network edge from the retweeter to the person they retweeted.

## Tweet Search Criteria

- The nature of your retweet network depends on the criteria you use to search Twitter and gather tweets.
- You can specify keywords and then filter your data to observe a single tweet to see how it propagated over a network;
- Or you can focus on broader keywords to see how information on a topic more generally has moved around.

## Downloading Retweet Networks

- Generally speaking it's easier to access data for retweet networks, as the **rate limits** for downloading tweets are less restrictive than for followers/friends.
- However, the usual rules regarding the Twitter API apply; without paying or getting a special exemption, you cannot search for data more than 7 days old, and the data you access will be a sample, not the full data set.

## A quick note on time series analysis…

- Follower / Friend networks don't have any **temporal** data i.e. you have no way of knowing when the follower/friend relationship was created. This makes it generally impossible to model their development over time.
- Retweets have a **timestamp**, so it's easy to filter your network by timestamp and show how the information moved between different clusters over time.

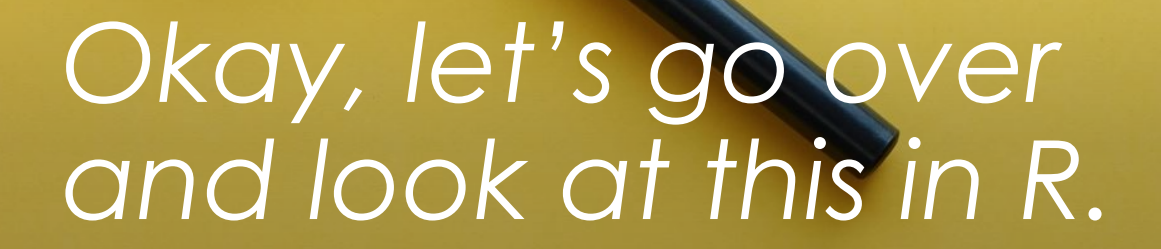